# **Installations-vejledning** ColorEdge<sup>®</sup> CG247

**Color Management LCD Monitor**

**Vigtigt**

**Læs PRECAUTIONS (SIKKERHEDSFORANSTALTNINGER), denne installationsvejledning og brugervejledningen på cd-rommen omhyggeligt for at blive fortrolig med enheden og bruge den effektivt.**

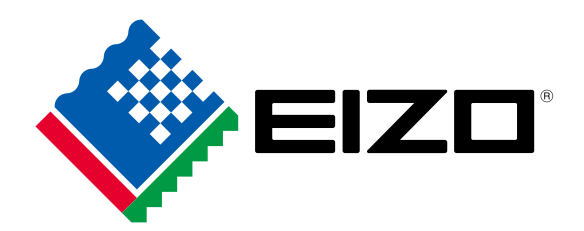

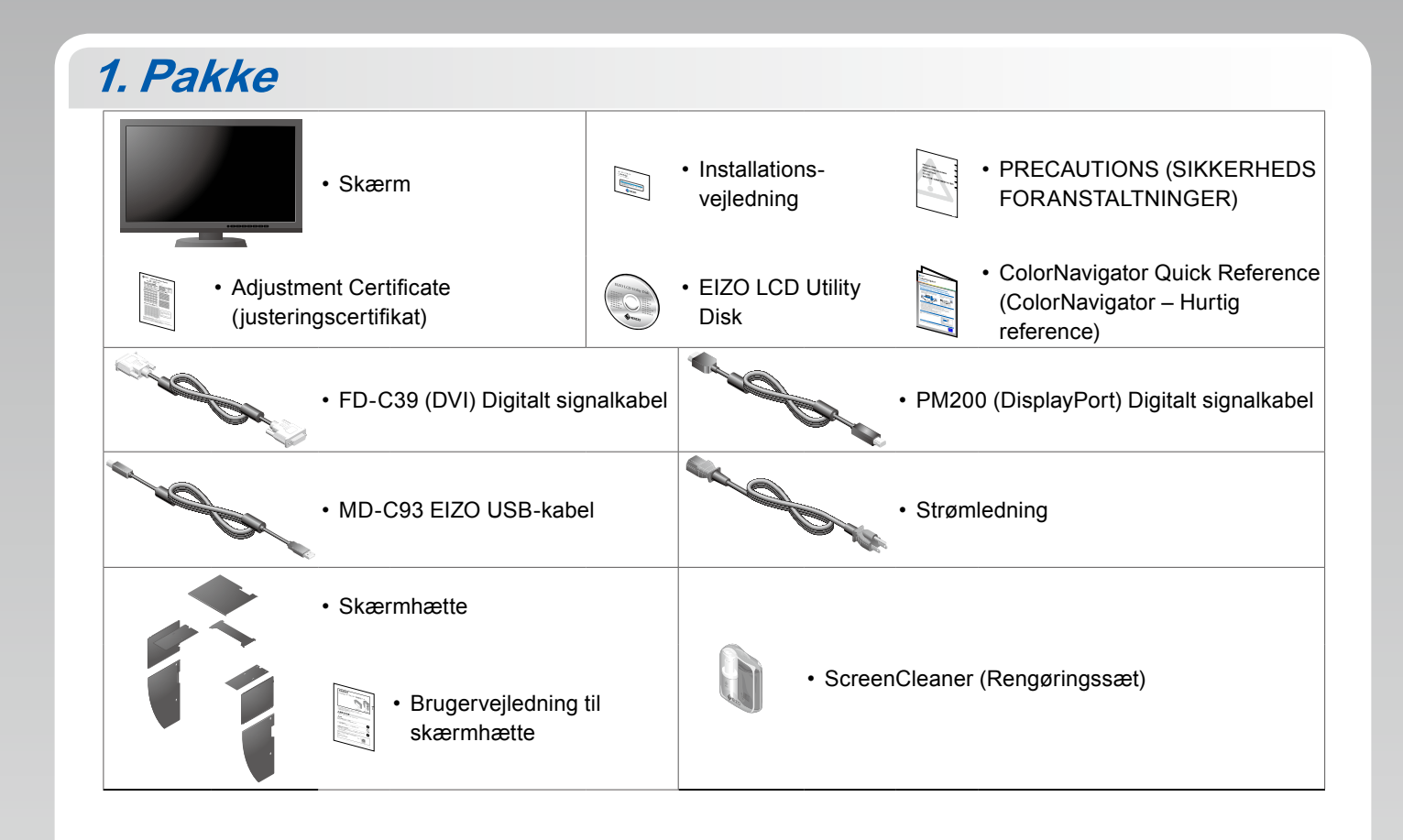

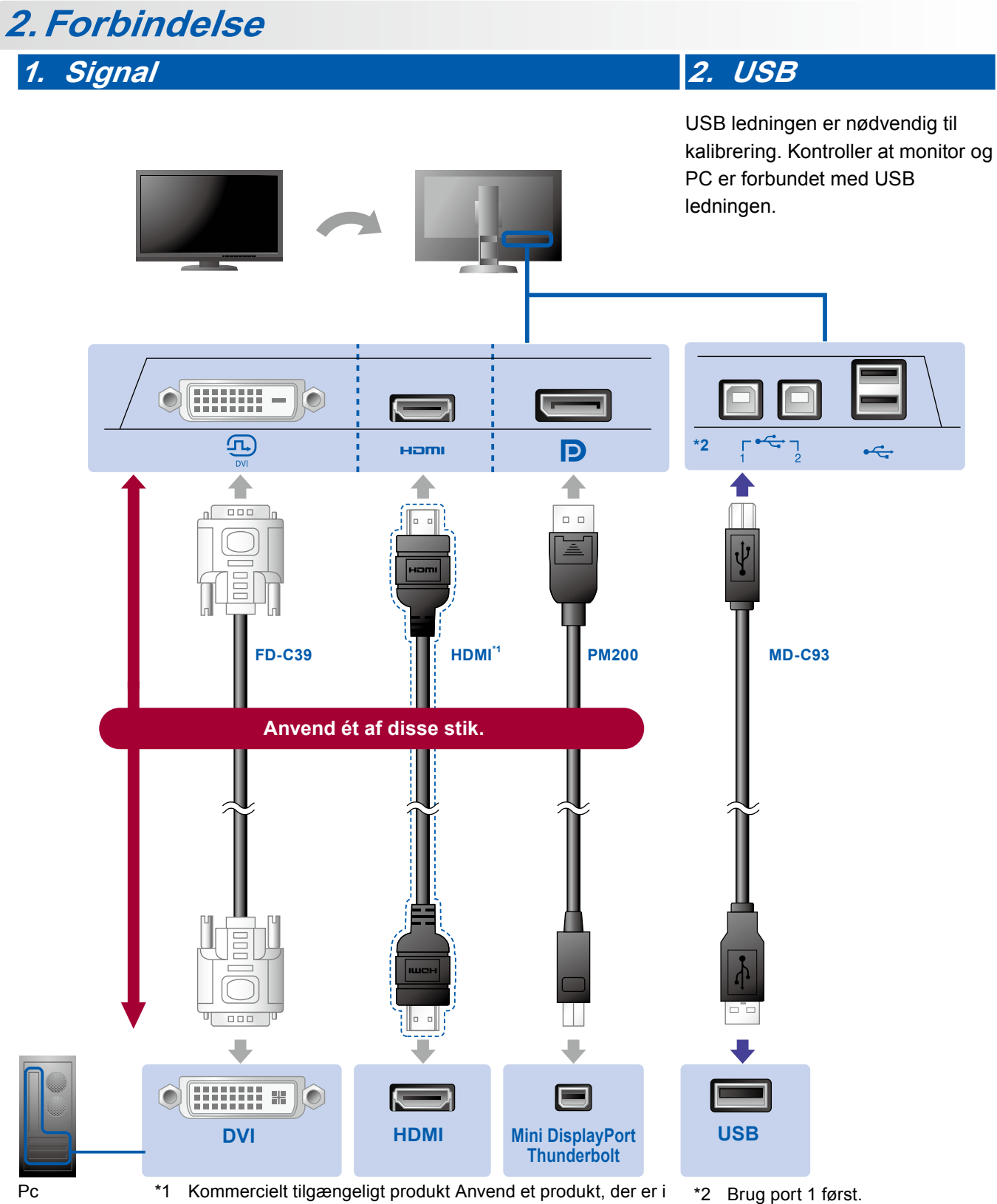

stand til at håndtere høj hastighed.

#### **3. Strøm 4. Holder**

Ved hjælp af kabelholderen bag på standeren kan kablerne holdes samlet.

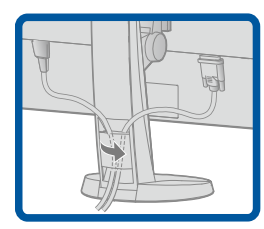

## **3.Hætte**

For information om samling af skærmhætten, se brugervejledningen til skærmhætten (i pakken med skærmhætten).

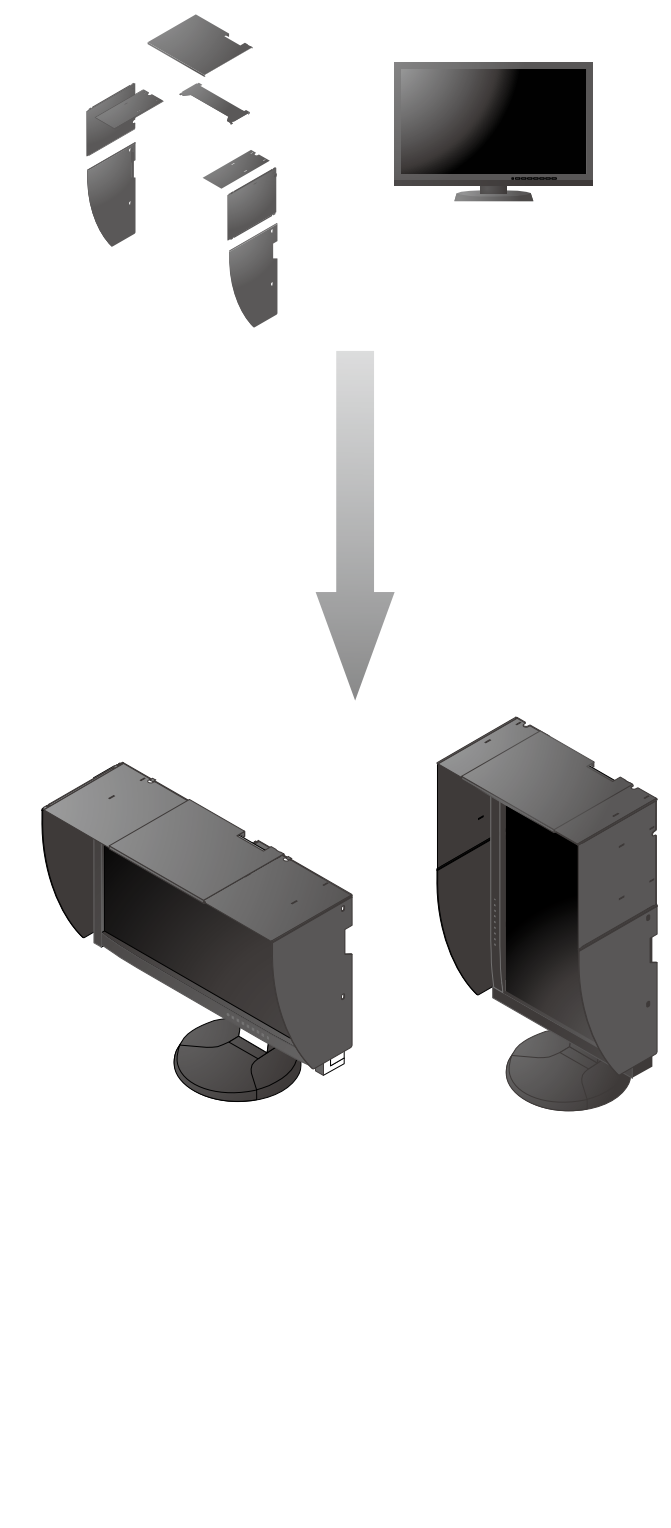

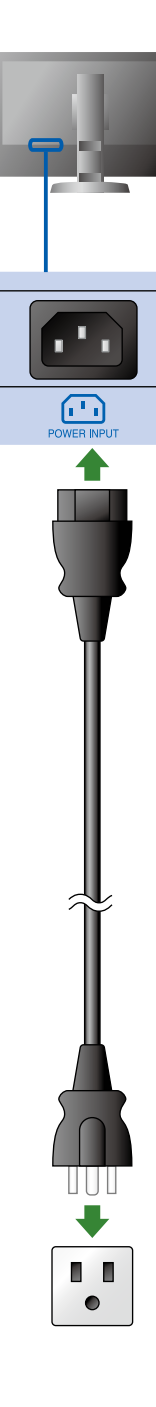

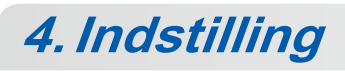

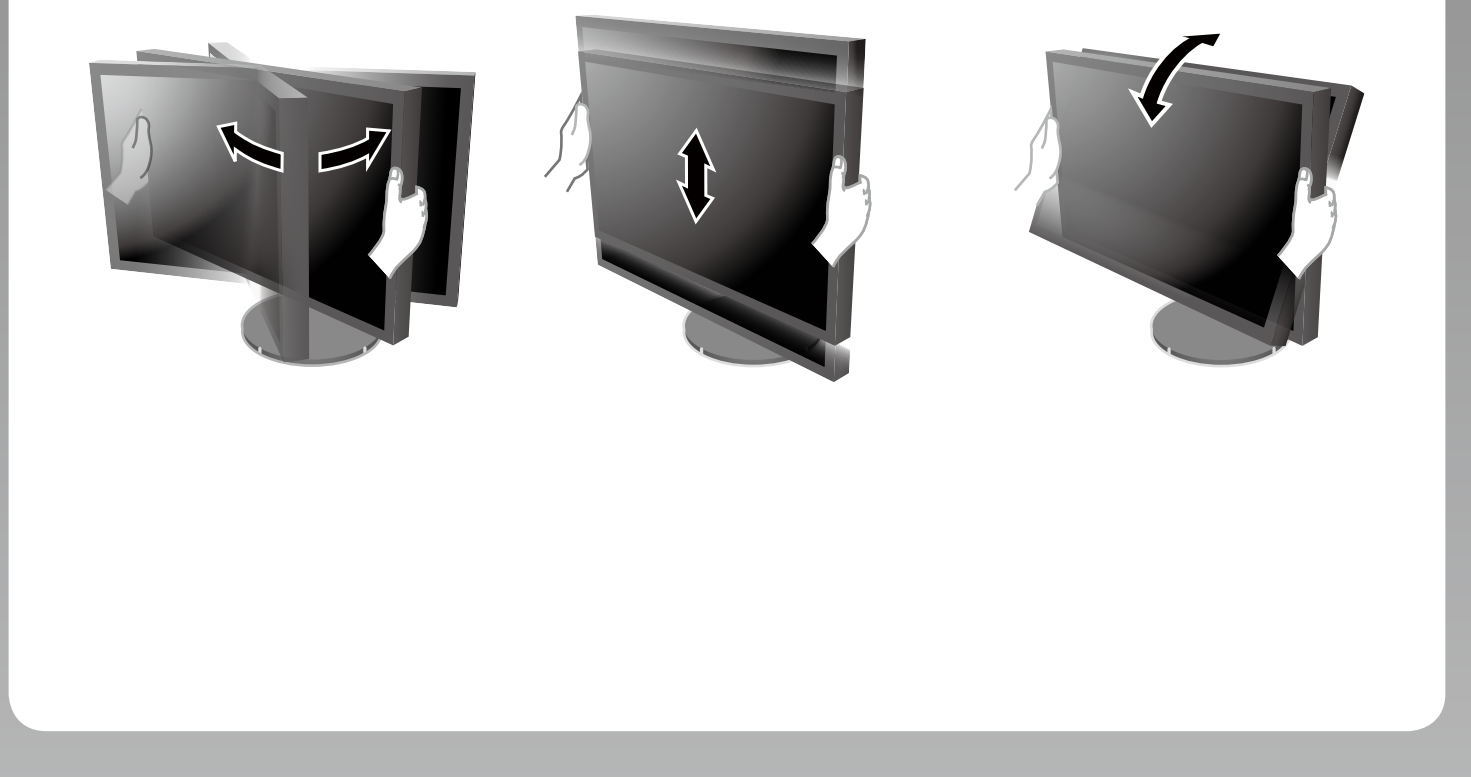

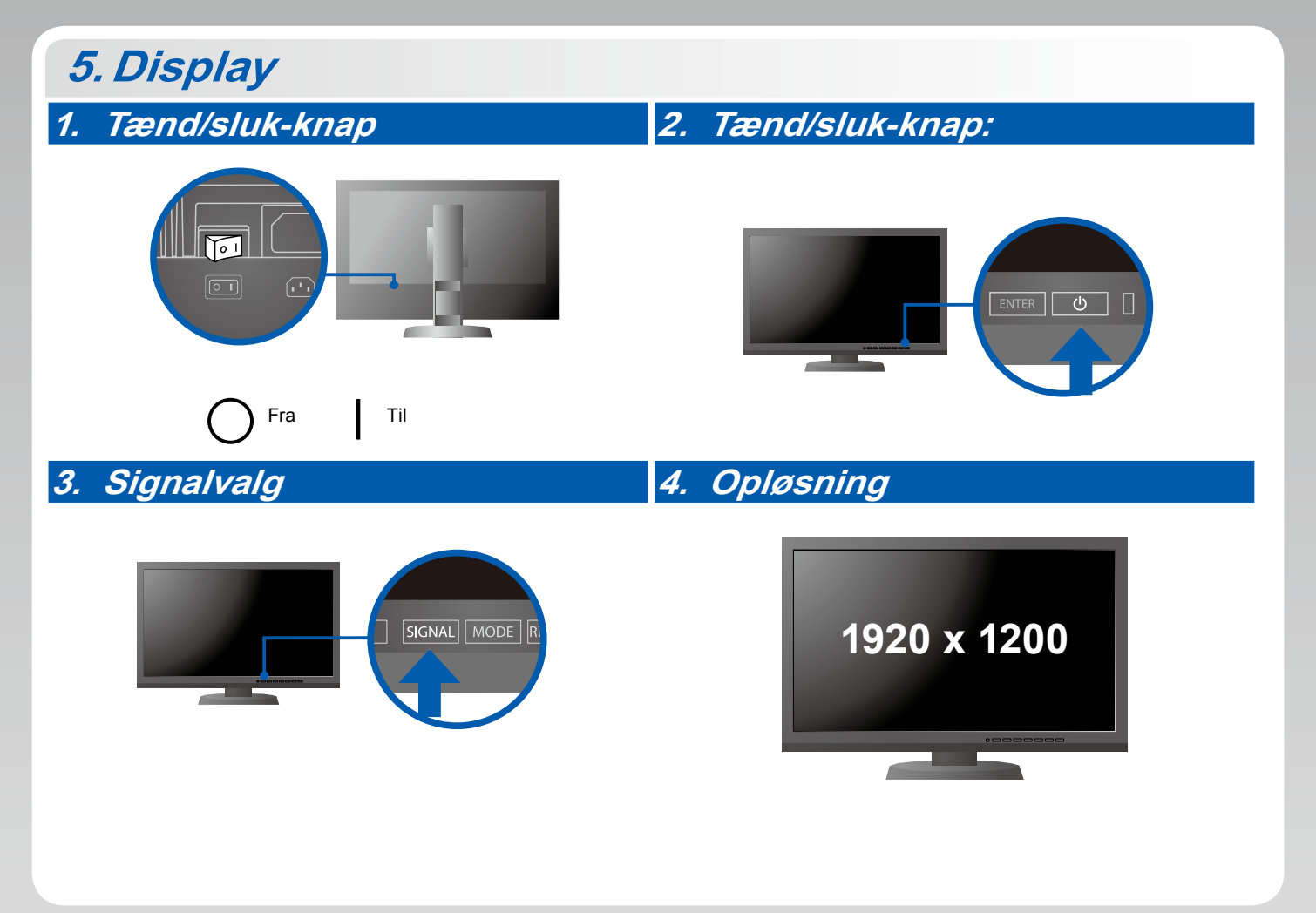

### **6.ColorNavigator**

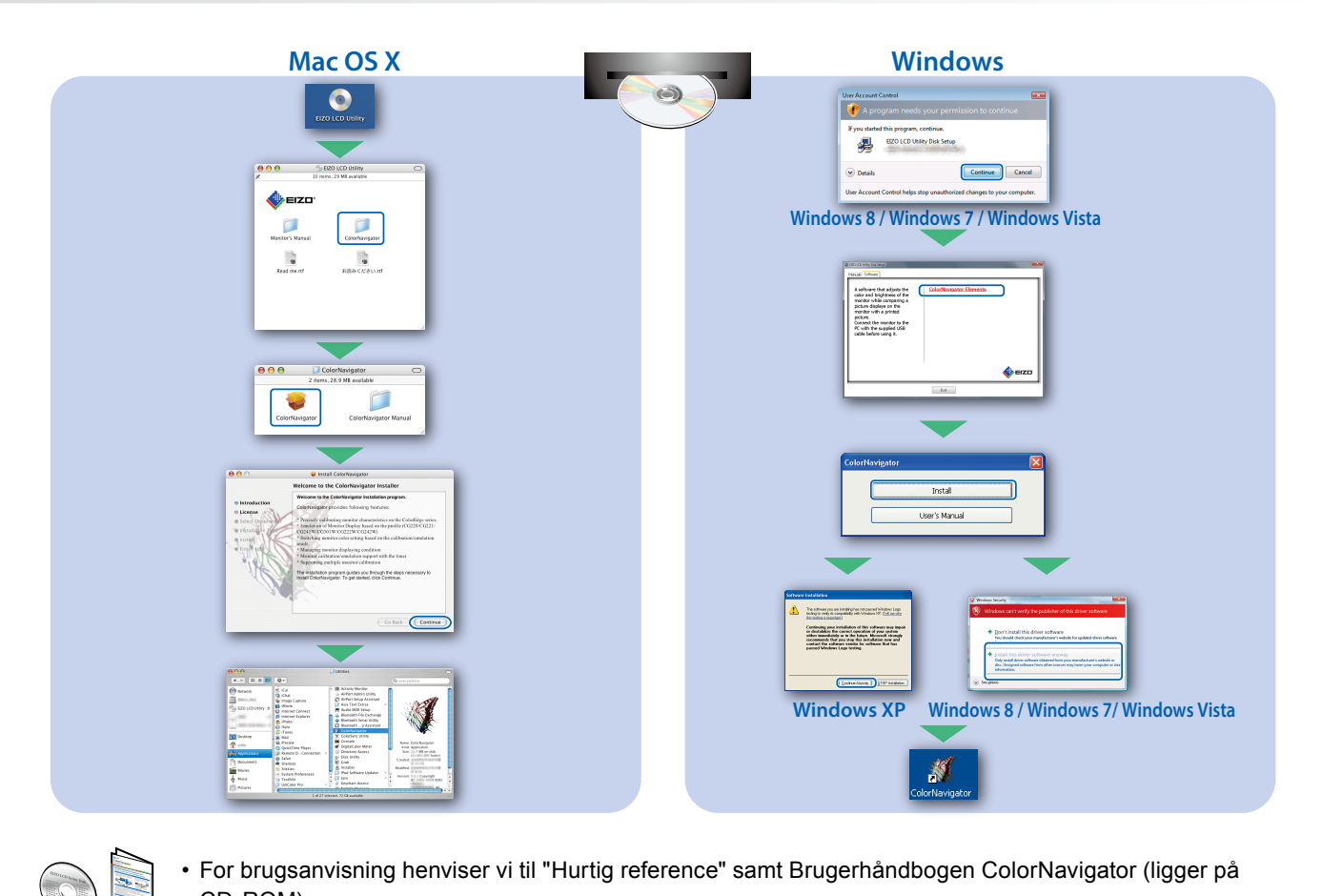

CD-ROM).

#### **SelfCalibration**

Giver dig mulighed for at foretage periodisk kalibrering.

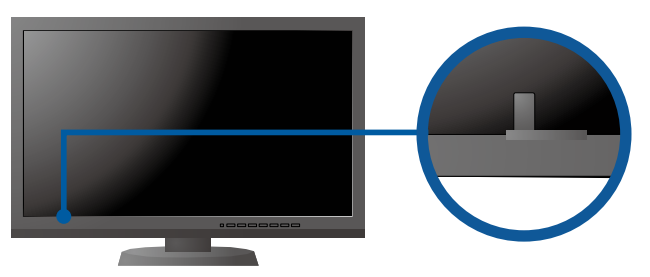

• For oplysninger om SelfCalibration henvises til brugervejledningen til skærmen på cd-rom'en.

#### **●Problem**

Hvis der ikke vises noget billede, heller ikke efter at du har fulgt følgende afhjælpningsforslag, skal du kontakte din lokale EIZO forhandler.

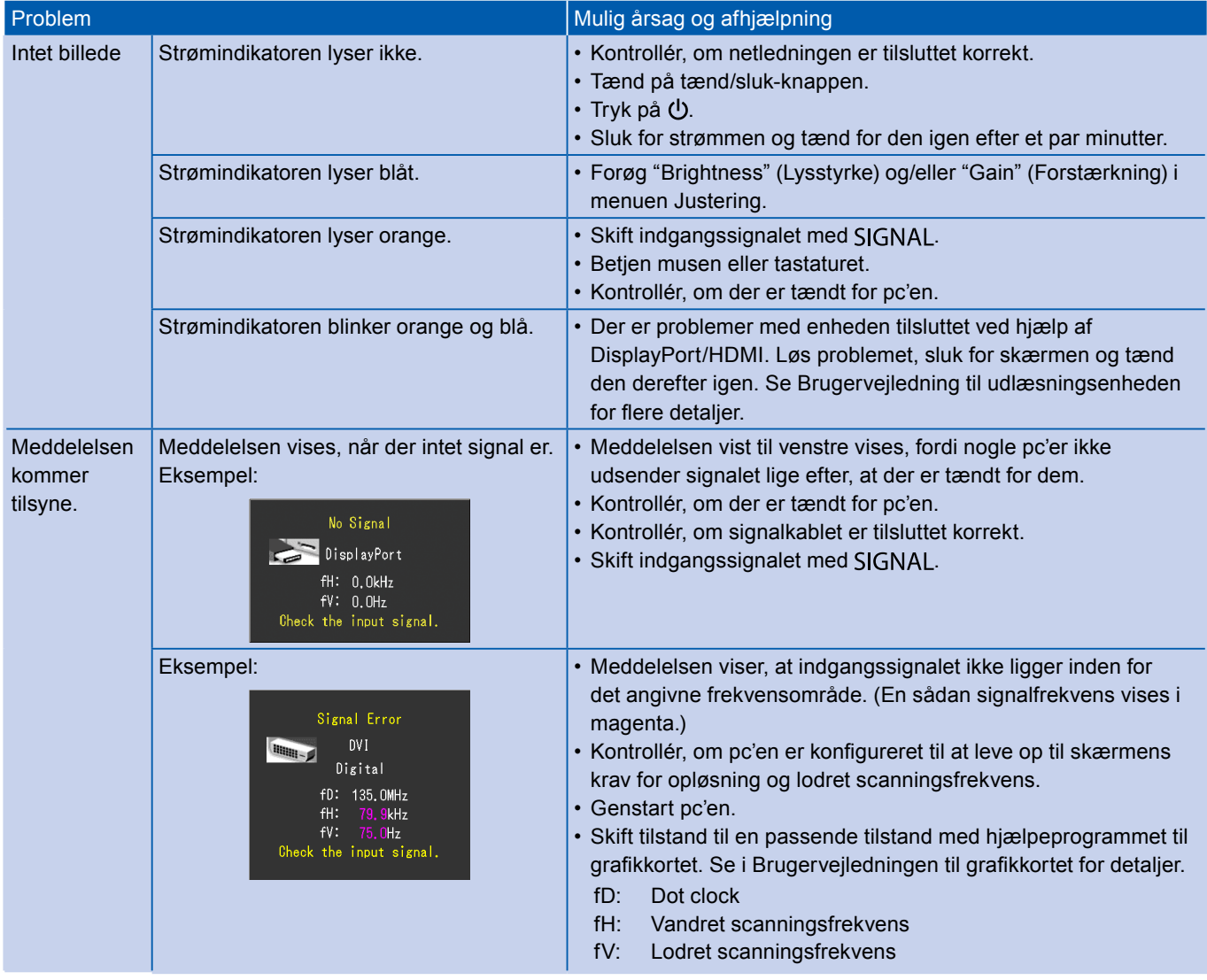